## **Systèmes linéaires asservis Continus**

## **TP N°2 : Représentation des systèmes**

Un système est généralement décrit par une ou plusieurs fonctions de transfert disposées selon de configuration variées (série, parallèle,…).

Ce TP a pour objectif de faire connaitre à l'étudiant les fonctions de Matlab permettant la manipulation de telles configurations.

## **Fonctions de transfert :**

Une fonction de transfert est une description entrée-sortie d'un système linéaire invariant. C'est en général une fraction rationnelle de la variable de Laplace s.

Soit la fonction de transfert :

$$
G(s) = \frac{a_m s^m + a_{m-1} s^{m-1} + \dots + a_1 s + a_0}{s^n + b_{n-1} s^{n-1} + \dots + b_1 s + b_0}
$$

Où  $m \leq n$ . Les racines du numérateur sont les zéros du système. Les zéros du dénominateur sont les pôles du système. La réponse transitoire du système est liée aux pôles et zéros du système. L'équation caractéristique est donnée par  $s^n + b_{n-1}s^{n-1} + \cdots + b_1s + b_0 = 0$ .

L'affichage d'une fonction de transfert sous forme d'une fraction rationnelle se fait à l'aide de l'instruction **printsys**. Par exemple pour écrire  $H(s) = \frac{s+1}{s^2+2s}$  $\frac{2+2}{s^2+2s+3}$ , on utilise les instructions suivante :

 $\gg$  num = [1 1]; %ceci pour réprésenter le polynôme s + 1  $\gg$  den = [1 2 3]; % ceci pour représenter le polynôme s<sup>2</sup> + 2s + 3 ≫ printsys(num, den) num/den = s + 1 s^2 + 2s + 3

Les fonctions Matlab **roots** et **poly** permettent de trouver les racines d'un polynôme et les coefficients du polynôme connaissant ses racines. Pour déterminer les racines du polynôme  $P(s) = s^3 + 3s^2 + 4$ on utilise les instructions suivantes :

 $\gg p = [1 \ 3 \ 0 \ 4];$  $\gg$  r = roots(p) % ceci pour déterminer les racines  $r =$ −3.3553  $0.1777 + 1.0773i$  $0.1777 + 1.0773i$  $\gg$  p = poly(r) % ceci pour déterminer les coefficients du polynôme  $p =$ 1.0000 .0000  $0.0000 + 0.0000i$  4.0000 + 0.0000i

La multiplication de polynôme se fait à l'aide de la fonction **conv** et la valeur d'un polynôme pour une valeur particulière de la variable s'obtient par la fonction **polyval**.

```
\gg p = [3 2 1]; q = [1 4];
\gg n = conv(p, q)
n =3 14 9 4
\gg value = polyval(n, -5)
value =
     −66
```
La fonction **pzmap** permet de représenter la position des pôles et des zéros dans le plan complexe.

La syntaxe est la suivante :

≫ num = [1 1]; ≫ den = [1 2 3]; ≫ [poles, zeros] = pzmap(num, den) poles = −1.0000 + 1.4142i −1.0000 − 1.4142i zeros = −1

Si on invoque uniquement **pzmap(num,den)**, une figure sur laquelle est indiqué la position des pôles et des zéros du système s'ouvrira.

La visualisation de la réponse indicielle d'un système défini par une fonction de transfert de la forme  $G(s) = \frac{Num}{D}$ se fait à l'aide de l'instruction **step(Num,Den)**.

**Schémas bloc :**

Les schémas bloc sont une représentation commode des systèmes linéaire. Matlab permet de réaliser facilement les transformations de blocs.

Parmi les configurations, on a :

• Systèmes en cascade :

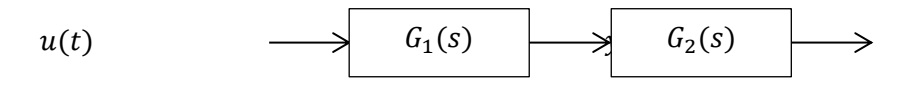

Soient  $G_1(s) =$ num1  $\frac{1}{den1}$ ;  $G_2(s)$  = num2  $\frac{\ldots}{\text{den2}}$ ;  $G(s) =$  $Y(s)$  $\frac{y}{U(s)} =$ num den

[num,den]= series(num1,den1,num2,den2)

• Systèmes en parallèle :

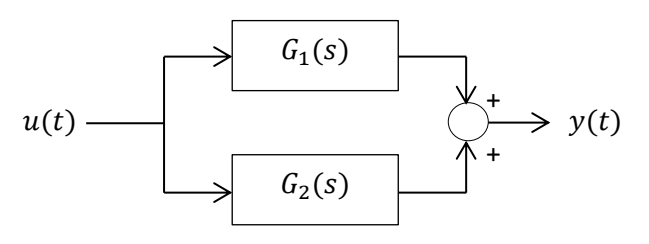

[num,den]= parallel(num1,den1,num2,den2)

• Système asservis à retour non unitaire :

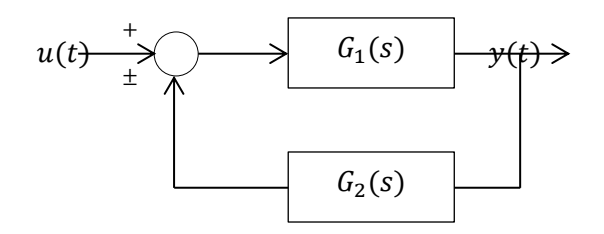

 $[num, den] = feedback(num1,den1,num2,den2, \pm 1)$ 

• Système asservis à retour unitaire

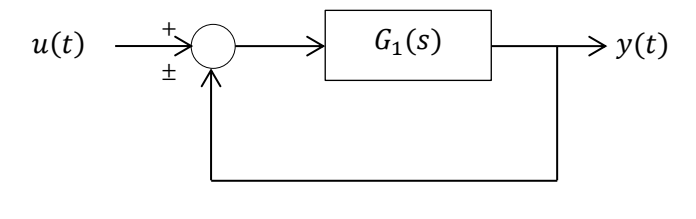

 $[num, den] = cloop(num1,den1, \pm 1)$ 

**Remarque :**±1 signifie un feedback positif ou négatif.

**N.B.** Pour plus de détails sur la syntaxe des différentes fonctions utiliser le help de Matlab.

Exemple : help de la fonction **roots**

≫ help roots ROOTS Find polynomlial roots

> ROOTS(C)computes the roots of the polynomial whose coefficients are the elements of the vector C. If C has  $N + 1$  components. The polynomial is  $C(1) * X^N + \cdots + C(N) * X + C(N + 1)$ . see also POLY

## **Travail demandé :**

Pour les fonctions de transfert suivantes :

$$
G_1(s) = \frac{s^2 + 1}{s^2 + 4s + 5}; G_2(s) = \frac{s + 2}{s(s + 1)(s + 0.2i)(s - 0.2i)}
$$

Ecrire un fichier Matlab permettant de calculer les pôles et les zéros de  $G_1(s)$ , le polynôme caractéristique de  $G_2(s)$ , diviser  $G_2(s)$  par  $G_1(s)$ , et obtenir une représentation des pôles et zéros de  $G_2(s)/G_1(s)$ .

Ecrire un fichier Matlab permettant de trouver la fonction de transfert de la boucle à retour unitaire avec comme fonction de transfert en chaîne directe  $G_2(s)/G_1(s)$ .